WELCOME TO THE 2023 NDACAN SUMMER TRAINING SERIES!

- The session will begin at 12pm EST.
- Please submit questions to the Q&A box.
- This session is being recorded.

# NDACAN SUMMER TRAINING SERIES

National Data Archive on Child Abuse and Neglect Cornell University & Duke University

#### NATIONAL DATA ARCHIVE ON CHILD ABUSE AND NEGLECT

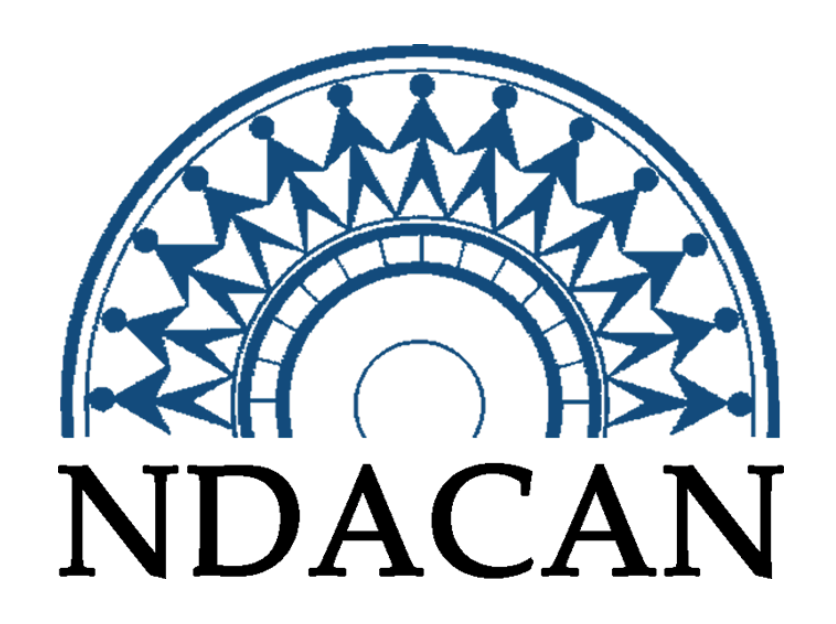

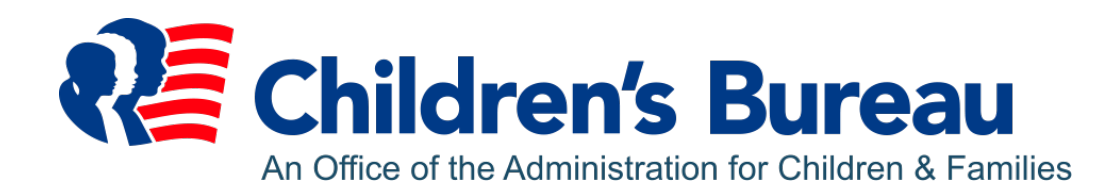

#### NDACAN SUMMER TRAINING SERIES SCHEDULE 2023

- July 5 Introduction to NDACAN and the Administrative Data Series
- July 12 New Data Acquisition: CCOULD Data
- July 19 Causal Inference Using Administrative Data
- July 26 Evaluating and Dealing with Missing Data in R
- August 2 Time Series Analysis in Stata
- August 9 Data Visualization in R

# SESSION AGENDA

- Understanding why data are missing
- Common approaches to missing data
- Multiple imputation with AFCARS/NCANDS and R
- All code and demo data is available at
- [https://github.com/f-edwards/ndacan\\_workshops/tree/main](https://github.com/f-edwards/ndacan_workshops/tree/main)

# INTRODUCTION TO MISSING DATA IN R

#### WHY SHOULD WE CARE?

- Most statistical software will conduct "complete-case analysis" by default
- Depending on how much data is missing in the variables you've chosen, this may result in throwing away a lot of perfectly good information!
- This (at minimum) biases your standard errors, and may bias your coefficient estimates
- With a few assumptions, we can correct the problem

#### WHY ARE DATA MISSING?

- **Missing completely at random (MCAR)**:The probability of a value being missing is the same for all observations in the data
- **Missing at random (MAR):**The probability of a value being missing is random, conditional on other observed variables
- **Non-random missing data (MNAR)**: The probability of a value being missing depends on either *A)* some unobserved variable or *B)* the value itself (censorship)

## COMMON APPROACHES TO MISSING **DATA**

#### BASIC APPROACHES TO MISSING DATA

- Listwise deletion (complete case analysis)
	- Appropriate for data with very few missing observations, or when missingness is completely at random and missingness is rare (independent of all observed and unobservable variables)
- Using alternative information (e.g. borrowing observation of sex from prior survey wave)
- Nonresponse weighting
	- Becomes difficult when many variables are missing, subpopulations of interest differ

#### BASIC APPROACHES TO MISSING DATA

- Multiple imputation
	- Iterative modeling of all missing outcomes/predictors in model
	- Produces multiple possible random datasets, allows you to average over uncertainty generated by missing data
	- Does not recover "true" values
	- Under missing at random assumption, generates unbiased parameter and variance estimates

#### MY PREFERRED APPROACH

- Understand your data!
	- Read the documentation
	- Do plenty of exploratory data analysis (cross tabs, data visuals, descriptives, look at the raw data)
	- Develop an understanding of the mechanisms of missing data in each dataset you use
	- Test your ideas for mechanisms of missing data when feasible

#### MY PREFERRED APPROACH

- If MAR is a reasonable assumption (it often is), conduct multiple imputation
	- Because MAR is conditional on observables, including many variables in imputation models is often a good idea
- Apply preferred final model / analysis over each imputed dataset, combine with Rubin's rules, report revised estimates.

# APPLYING MISSING DATA METHODS TO AFCARS/NCANDS: A BRIEF INTRODUCTION

### SOME NOTES BEFORE STARTING

- More work will be required to get it right for your analysis
- I'm using R (and the mice package) for my demo, but all major statistical packages (Stata, SAS, SPSS) use similar techniques
- All code and demo data is available at
	- [https://github.com/f-edwards/ndacan\\_workshops/tree/main](https://github.com/f-edwards/ndacan_workshops/tree/main)
- Submit data requests at <https://www.ndacan.acf.hhs.gov/datasets/request-dataset.cfm>

#### SET UP

**library**(mice) **library**(tidyverse)

#### THE DATA WE ARE WORKING WITH: AFCARS FOSTER CARE 2018

```
names(afcars) 
## [1] "FY" "FIPSCode" "Entered" "RaceEthn"
length(unique(afcars$FIPSCode )) 
## [1] 115
```
#### TASK 1: IMPUTATION OF INDIVIDUAL-LEVEL RACE-ETHNICITY DATA

- This is computationally intensive, so we'll work with a single year of the data
- If available, try to use a remote server for this kind of work
- Multiple imputation benefits from having all relevant information included
- I'll use population composition here, but more variables = better imputations

#### JOIN AFCARS TO POPULATION DATA TO IMPROVE PREDICTION

```
### Data from NIH; https://seer.cancer.gov/popdata/download.html
pop<-read fwf("~/Projects/cps lifetables/data/us.1990 2018.singleages.adjusted.txt",
               fwf_widths(c(4, 2, 2, 3, 2, 1, 1, 1, 2, 8),
                            c("year", "state", 
"st_fips"
,
                              "cnty_fips", "reg", "race",
                              "hisp", "sex", "age", "pop")))
pop<-pop%>%
  mutate(age = as.numeric(age),
         pop = as.numeric(pop),
          FIPSCode = \texttt{paste}(\texttt{st flips}, \texttt{cnty flips}, \texttt{sep} = ""); %>%
  rename(FY = year)
```
#### HARMONIZE RACE/ETHNICITY LABELS, AGGREGATE BY AGE

```
pop< - pop %>%
  mutate(race_ethn =
            case_when(
               race==1 & hisp ==0 \sim "White",
               race==2 \sim "Black",
               race==3 \sim "AIAN",
               race==4 \sim "AsianPI",
              hisp==1 \sim "Hispanic"))
```
#### RESHAPE DATA TO MAKE COMPOSITION VARIABLES

```
pop< - pop %>%
  filter(aqe \leq -18) 8 > 8group by (FY, FIPSCode, race ethn) 8>8summarise(pop = sum(pop)) %>%
  pivot wider (names from = race ethn,
              values from = pop)
```
**head**(pop)

```
\# \# A tibble: 6 x 7
```
## # Groups: FY, FIPSCode [6]

## FY FIPSCode AIAN AsianPI Black Hispanic White

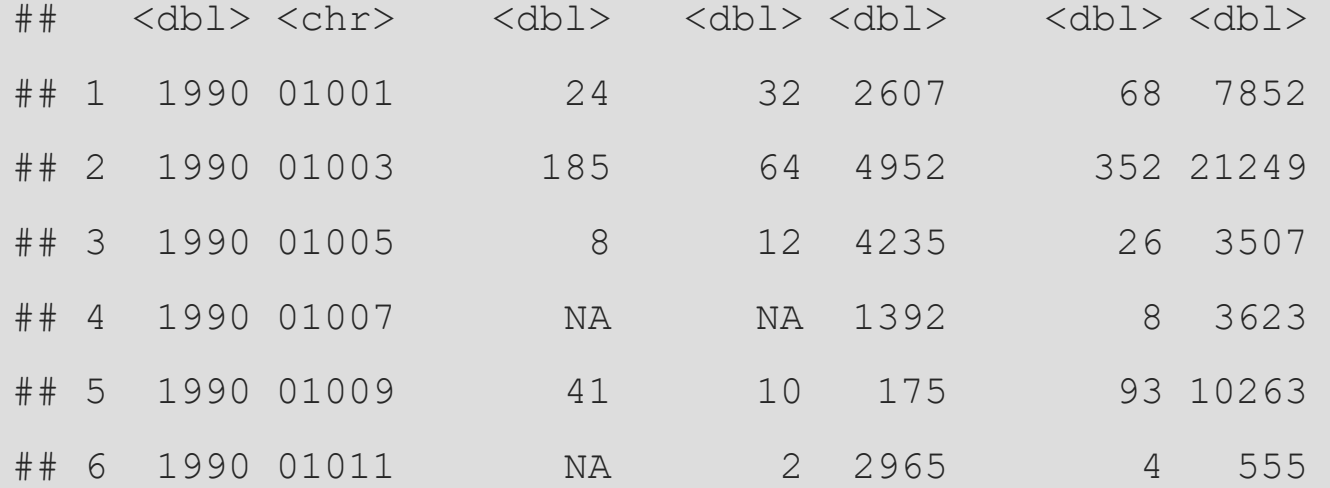

#### MAKE COMPOSITION VARIABLES

```
pop<-pop \>mutate(tot = AIAN + AsianPI + Black + Hispanic + White,
        pct AIAN = AIAN/tot,pct AsianPI = AsianPI/tot,pct Black = Black/tot,pct Hispanic = Hispanic/tot) 8>8select(FY, FIPSCode, pct AIAN, pct AsianPI, pct Black,
pct Hispanic)
```
# JOIN

#### afcars<-afcars %>% **left\_join**(pop)

#### WHAT WE'LL IMPUTE

**table**(**is.na**(afcars\$RaceEthn ))

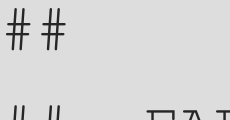

- ## FALSE TRUE
- ## 295572 6819

#### THE IMPUTATION MODEL

- Will build a multinomial regression for race/ethnicity
- FC Entry, FY, and county population composition will be predictors

#### BUILDING AN IMPUTATION MODEL IN R

#### afcars imps<-**mice**(afcars)

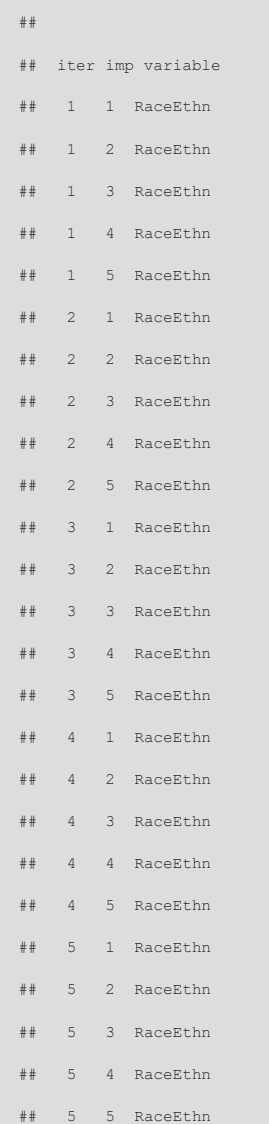

#### EVALUATING IMPUTATIONS

 $\#$   $\#$  A tibble: 7 x 7

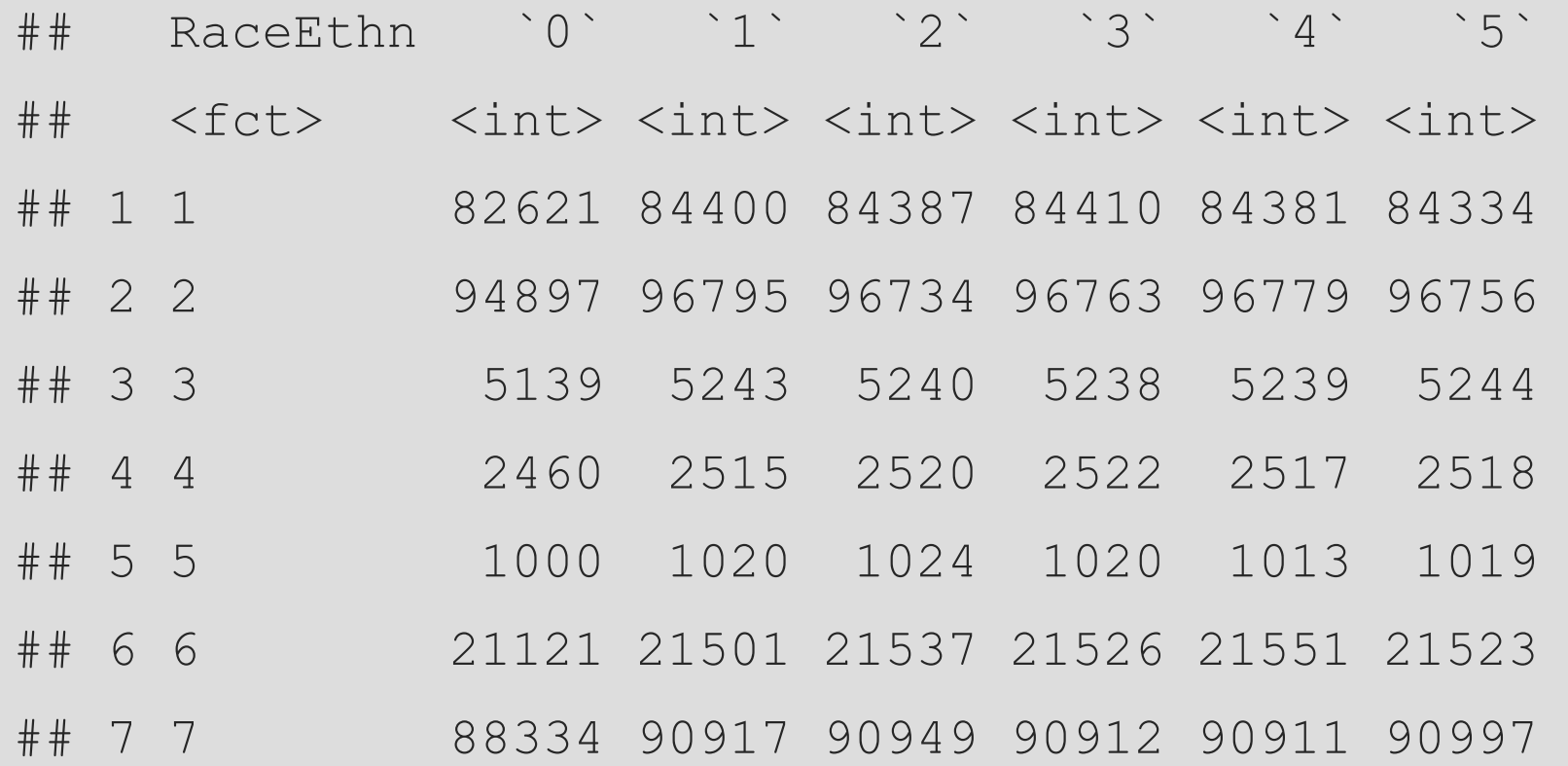

#### EXTENDING TO OTHER DATASETS / VARIABLES

- These methods extend relatively simply to other variables
- But pay attention to the meaning of variables and relative share of missingness
- Some variables are simply not reported in particular states/years
- These present additional challenges think carefully about why data might be missing
- If you can meet the MAR assumptions, MI is a good approach
- More imputations = more precision for uncertainty estimates

#### WORKSHOP7\_26\_23.RMD R CODE PAGE 1 OF 3

```
### read pop data and harmonize variable names to afcars names
pop< - read_csv ("./data/pop_demo.csv") %>% 
 rename(St = state,
      FY = year)
\sqrt{1}
```

```
Let's explore the AgeAtStart measure
```

```
````{r}
table(dat$AgeAtStart)
```

```
### explicitly recode missings
dat<-dat \frac{9}{2}%
 mutate(AgeAtStart =case_when ( 
         AgeAtStart >= 99 \sim NA,
        T ~ AgeAtStart 
         )) 
\lambda
```
#### WORKSHOP7\_26\_23.RMD R CODE PAGE 1 OF 3

#### PIVOTING TO THE MICE DEMO WITH BUILT IN DATA

```
```{r} 
head(nhanes)
summary(nhanes)
imps<-mice(nhanes)
\sqrt{2}````{r}
m0 <- lm(chl ~ age, data = nhanes)
m1<-lm(chl \sim age + bmi + hyp, data = nhanes)
\sqrt{2}
```
#### MAKE\_POP\_DATA.R CODE

```
library (tidyverse)
```

```
pop<-read_fwf("./data/us.1990_2020.singleages.adjusted.txt",
          fwf widths (c(4, 2, 2, 3, 2,1, 1, 1, 2, 8), 
                  c("year", "state", "st_fips",
                    " cnty fips", " reg", " race",
                    "hisp", "sex", "age", "pop")))
```

```
pop_demo<-pop %>%
  filter(year==2019) %>% 
 select(year, state, sex, age, pop) %>% 
 mutate(age = as. numeric(age),pop = as.numeric(pop)
```

```
write csv(pop demo, "./data/pop demo.csv")
```
#### MAKE\_SAMPLE\_DATA.R R CODE

######### make sample data for workshop ####### read in and deidentify admin data for geo / time join

library(data.table) library(tidyverse)

ncands<-fread("~/Projects/ndacan\_data/ncands/CF2019v1.tab")

afcars<-fread("~/Projects/ndacan\_data/afcars/FC2019v1.tab")

##### select variables for join ncands demo <- ncands %>% select(subyr, StaTerr, ChAge)

afcars\_demo<-afcars %>% select(FY, STATE, St, AgeAtStart)

write\_csv(ncands\_demo, "./data/ncands demo.csv")

write\_csv ( afcars demo , "./data/afcars\_demo.csv")

#### READ\_NDACAN\_DATA.R R CODE PAGE 1 OF 3

 $\# \# \#$  this script joins ndacan tables to SEER pop data ### load libraries

```
library(tidyverse)
```

```
\# \# \# read in the demo files
ncands<-read_csv("./data/ncands_demo.csv")
afcars<-read_csv("./data/afcars_demo.csv")
pop<-read_csv("./data/pop_demo.csv")
```

```
### harmonize the names in ncands and pop
```

```
ncands< - ncands %>% 
 rename(year = subyr,state = StaTerr,
     age = ChAge)unique(ncands$age)
```

```
#### note that 77 and 99 have special meaning
### recode 77 -> 0; 99 -> NA
```

```
ncands < - ncands %>% 
 mutate(age = ifelse(age==77, 0,
                ifelse (age==99, NA,
                      \text{age}))
```
#### READ NDACAN\_DATA.R R CODE PAGE 2 OF 3

### collapse NCANDS to state - year, collapse pop to state - year

```
ncands st <- ncands % >%
 group_by (year, state, age) %>% 
 summarize(child investigation = n())
```
pop\_st <- pop  $\frac{9}{2}$   $\frac{9}{2}$  filter(age<18) %>% group\_by (year, state, age) %>%  $summarize(pop = sum(pop))$ 

```
#### join them together
```

```
ncands_pop<-ncands_st %>%
 left_join (pop_st)
```

```
### super cool!
### now let's do afcars
```

```
afcars< - afcars %>% 
rename(year = FY,
   state = St,
   age = AgeAtStart) %>%
mutate(age = ifelse(age < 0, 0, age),
   age = ifelse(age==99, NA, age)) % > %select( - STATE) 34
```
#### READ\_NDACAN\_DATA.R R CODE PAGE 3 OF 3

```
### collapse to state level
afcars st<-afcars %>%
 group_by (year, state, age) %>% 
 summarize(fc = n())
```

```
\# \# \# now join to ncands pop
ncands afcars pop<-ncands pop %>%
 left_join ( afcars_st )
```

```
### compute per capita rates
ncands afcars_pop<-ncands_afcars_pop %>%
 mutate(investigation rate = child investigation / pop * 1000,
     fc_rate = fc / pop * 1000)
```

```
### quick visuals
ggplot (ncands afcars pop,
    aes(x = age, y = investigation rate)) +
 geom line() +facet_wrap(~state)
```

```
ggplot (ncands afcars pop,
      \text{aes}(x = \text{age}, y = \text{fc} \text{ rate})) +
 geom line() +facet wrap (~stare)
```

```
library(geofacet)
```

```
ggplot (ncands afcars pop,
  \text{aes}(x = \text{age}, y = \text{fc} \text{ rate})) +geom_line() +
 facet_geo (~state) 35
```
#### WORKSHOP7\_26\_23.RMD R CODE PAGE 1 OF 3

title: "Handling missing data in AFCARS" output: html\_notebook editor\_options: chunk\_output\_type: inline  $--$ 

Load in the needed packages

```
```{r}
library(tidyverse)
library(mice) 
\mathbf{a}
```
---

First let's load in the de-identified AFCARS data and state population data

```
````{r}
dat< - read_csv ("./data/afcars_demo.csv")
```
# QUESTIONS?

FRANK EDWARDS

FRANK.EDWARDS@RUTGERS.EDU

#### NEXT WEEK…

# **August 2nd , 2023**

# Presenter: **Alexander F. Roehrkasse, Ph.D., Butler University**

# Topic: **Time Series Analysis in Stata**